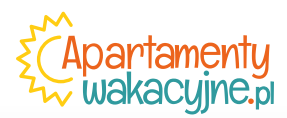

**Poniżej prezentujemy specyfikacją techniczną dla poszczególnych form reklamowych.**

Na stronie <http://apartamentywakacyjne.pl/reklama> znajduje się aktualna wersja specyfikacji, którą właśnie czytasz.

# Formaty, rozmiary i waga kreacji reklamowych

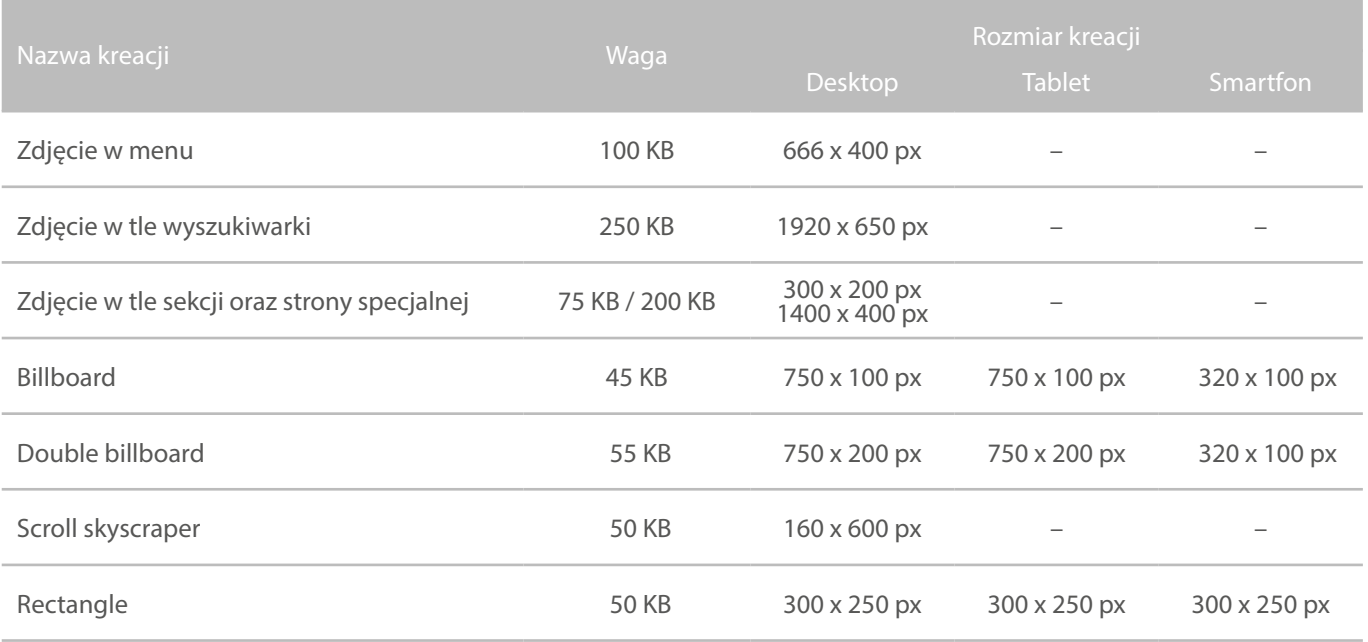

**Desktop** – reklamy w formatach: **JPG, GIF, HTML5** Formaty rozwijane typu "expand": **JPG, PNG, GIF** (wersja zwinięta i rozwinięta jako dwa osobne pliki)

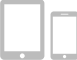

**Tablet / Smartfon** – reklamy w formatach: **JPG, GIF**, **HTML5** Przygotowanie reklam na tablet oraz smartfon jest opcjonalne

# Wymagania ogólne dla reklam

- › **Rozmiar** (w pikselach) oraz **waga** (w kilobajtach) reklam nie może przekraczać wartości podanych w specyfikacji poszczególnych form reklamowych.
- › **Nazwy poszczególnych reklam** (plików) nie mogą zawierać spacji ani polskich liter. Nazwy muszą mieć następującą postać: klient\_forma\_nazwa\_rozmiar\_wersja.jpg czyli np.: rednet\_billboard\_super\_oferta\_750x100\_01.jpg
- › Za **komplet materiałów** uznajemy kreację wykonaną zgodnie ze specyfikacją poszczególnych form reklamy oraz nazwaną zgodnie z konwencją nazewnictwa, jak również URL na jaki ma kierować kreacja.

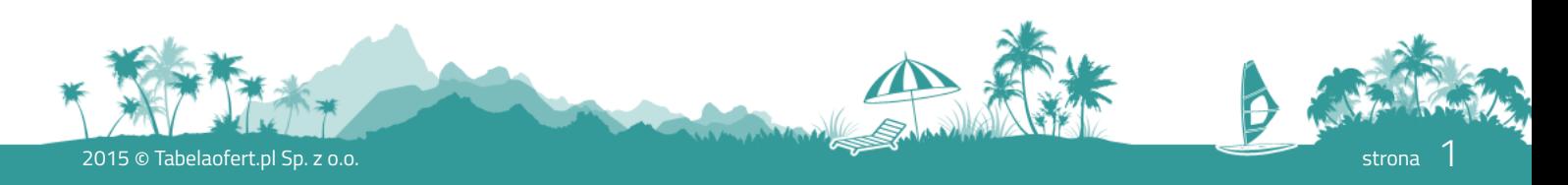

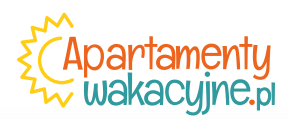

# Wymagania techniczne dla HTML5

## **Reklamy HTML5 muszą zawierać:**

- › zgłoszenie <!DOCTYPE html>,
- > tag <html>,
- tag <br/>body>,
- > metatag rozmiaru formatu reklamy w tagu <head>. Przykład:

<meta name="ad.size" content="width=300,height=250">

Wyraźne tagi końcowe (wbudowane tagi końcowe nie są dozwolone):

- > Przykład prawidłowych tagów końcowych: <path></path>
- > Przykład **nieprawidłowych** tagów końcowych: <path> lub <path />

Można również wyodrębnić wbudowany svg do oddzielnego pliku.

#### **Wymagania przy przesyłaniu**

Wszelkie odwołania do kodu i zasobów muszą mieć postać ścieżki do zasobów w pliku ZIP. Wszelkie odwołania do zewnętrznych elementów są niedozwolone. Maksymalna liczba plików w przesyłanym folderze ZIP wynosi 40.

### **Pamiętaj**

Dla znaków innych niż ASCII należy zastosować kodowanie UTF-8.

### **Korzystanie z adresu URL wyjścia**

W reklamach HTML5 domyślnie cały obszar reklamy powinien być klikalny.

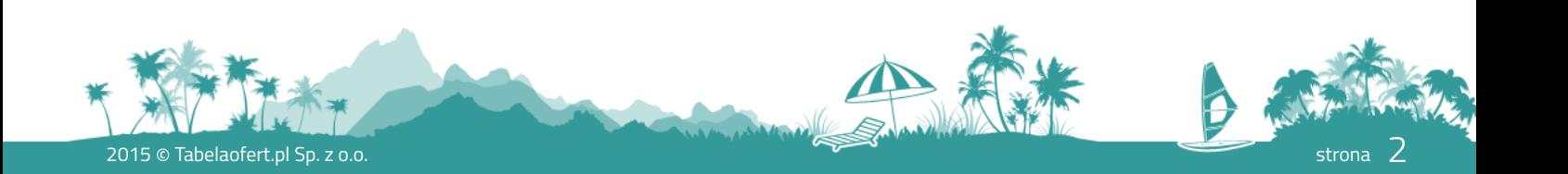